|                           |                | 教学设计文案                                                                                                    |                                                                                                    |  |
|---------------------------|----------------|----------------------------------------------------------------------------------------------------|----------------------------------------------------------------------------------------------------|--|
| 授课<br>教师<br>姓名            | 方丽媛            | 设计方案名称                                                                                                    | 与时俱进−提高办公效率                                                                                                    |  |
| 知识<br>点或<br>技能<br>点       | 【知识点】<br>【技能点】 | 1、识别生活和工作中的时间黑洞。<br>2、两种时间管理方法的运用原理。<br>3、回到工作岗位的时间管理实践。<br>1、 掌握第一种时间管理的方法 CCR 法则的运用。<br>2、 掌握第二种时间管理的方法番茄工作法的运用。<br>3、 在工作中可以清晰辨别时间黑洞。<br>4、 两次复盘活动提升时间管理技能。 |                                                                                                    |  |
| 知识<br>点或<br>技能<br>点来<br>源 | 所属专业: 通用类      | 课程名称: 与时俱进<br>适用对象: 公司内部入职 1-6 个月的员工(OR 需要提升时间管理的人员)<br>选用教材: 番茄工作法                                                                                            |                                                                                                    |  |
| 教学<br>技术<br>及工<br>具       |                |                                                                                                    | 板书、投影、A4纸、大白板纸、台卡、圆点贴、积分卡、便利贴、马克笔、彩色笔                                                                                                    |  |
| 设计<br>思路                  | 工作效率。          |                                                                                                    | 因为不管是上班族还是学生在生活和工作中都会遇到时间管理的不恰当, 导致时间流逝的非<br>常之快,而没有提高整体的工作效率。通过对公司内部员工的调查,发现一些入职1-6个月<br>的基层员工对于时间管理更为的匮乏, 管理层也会出现将时间过多的用在了沟通上。所以设<br>计这门时间管理的课程更多的是希望能够让听课的学员掌握两种时间管理的方法, 从而提高<br>课程内容通过一首歌的方式引起大家对时间的讨论, 通过一个时间游戏让大家对时间的流逝<br>引起反思。接着讲解两种时间管理的方法(CCR法则和番茄工作法),让大家通过课程的练<br>习掌握两种方法,并在课程的结束后通过行动学习的方式运用到工作中,并在两周内、一个<br>月内进行两次的时间管理复盘。保障能够充分将学习到的时间管理方法运用到实际的工作中。 |  |
|                           |                | 教学设计                                                                                                    |                                                                                                    |  |
|                           |                |                                                                                                    | 内容                                                                                                    |  |

教学设计文案

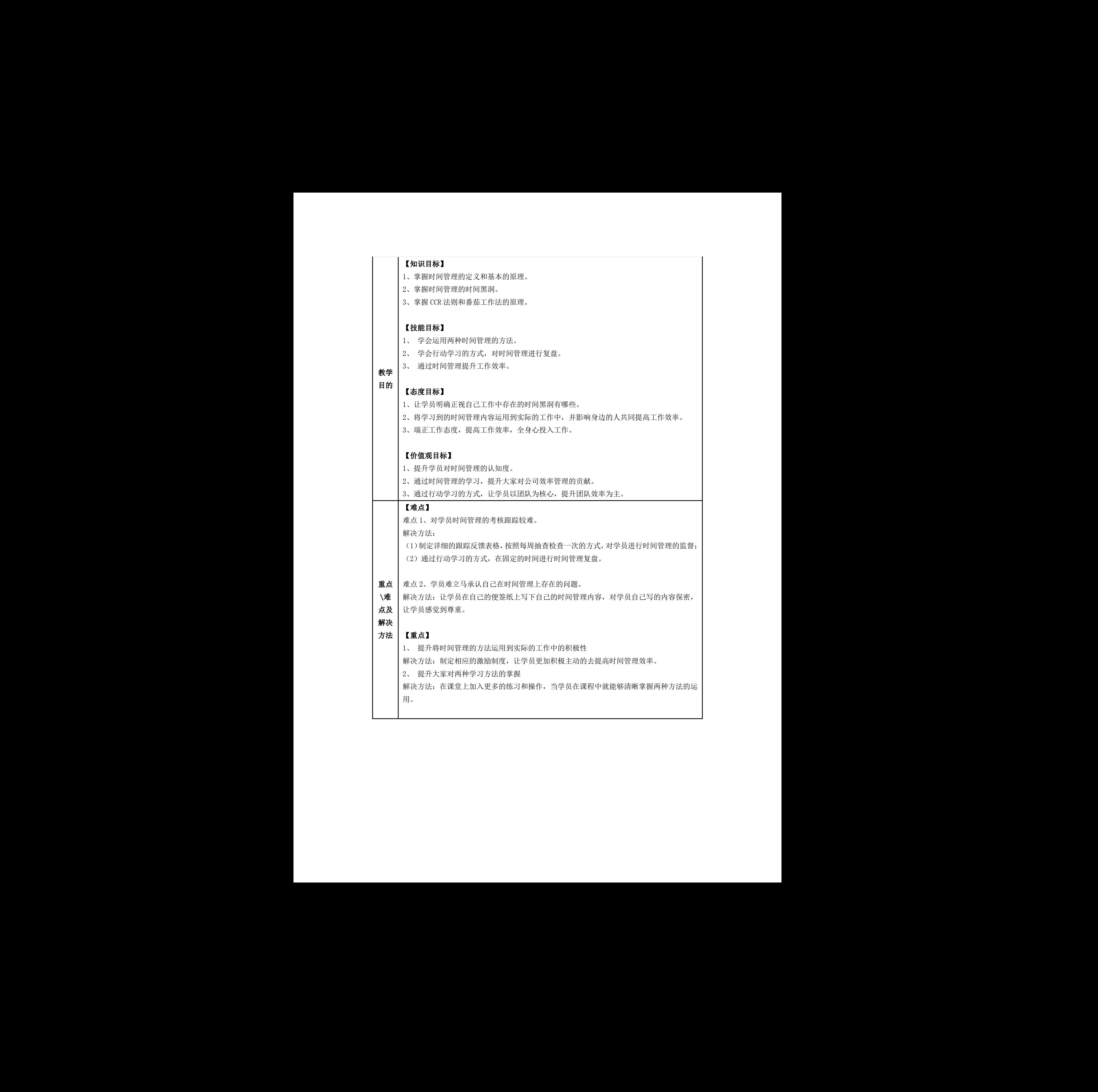

# 教学步骤与过程:

### 【课程暖场】 一、四个小角

1、目的:老师与学员之间建立联系,学员与学员之间建立联系,让后面的课程更为的放松, 同时也在最开始就约定了时间的限制性。

2、活动内容:

(1)首先老师通过四个小角进行自我介绍,让学员猜出哪一个是假的,给猜对的伙伴奖励雪 花片,用于积分。四个小角的内容可以涉及到工作、生活得各个方面。

(2)其次用一分钟的时间让学员在四个小角上写上自己的信息,其中包含一个是假信息。

(3)再次用两分钟的时间,让学员拿着自己的卡片去认识周边的人,如果猜对了就让对方在 自己的纸上签字。

(4)最后看谁签的名字最多,奖励雪花片。

3、时间:4 分钟

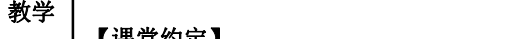

#### 步骤 ┃ <sup>■ ×ヘ</sup><sup>エンル■</sup> 【课堂约定】

与过 1、 目的:与学员建立约定,保证课堂是有约定的,而不是随意的,保证整个课堂的高效。

**程 │** 2、 活动内容与学员约定课堂条约,例如:<br>**程** │ 2、 活动内容与学员约定课堂条约,例如:

(1)每组的手机叠起来放在桌子中间,不能动;

(2)雪花片积分超过十个将会获得一个额外的礼物;

(3)全程要求参与互动;

(4)课程中如果老师说到 hello,学员要回复 hi;

3、时间:1 分钟

### 【游戏引入】

1、目的:通过游戏,加深学员对时间管理观点的理解,将有助于提高学员对时间管理的重要 性和紧迫性的认识。 2、游戏内容 请准备一张长条纸用笔将它划成 10 份(中间部分刚好每两列一份代表生命中的 10 年, 分别 写上 10、20 等,最左边的空余部分写上"生"字,最右边的空余部分写上"死"字)。 针对下面十个问题,要求学员按老师提的要求去做: 第一个问题: 请问你现在几岁?(把相应的部分从前面撕掉) 第二个问题:请问你想活到几岁?(如果不想活到 100 岁的话就从后面把那部分撕 掉) 第三个问题:请问你想几岁退休?(请把相应的退休以后的部分从后面撕下来,不用撕碎, 放在桌子上)。 -提高学员对时间管理的重要<br>份代表生命中的 10 年,分别<br>余部分写上"死"字)。<br><br><br><br><br>人从后面把那部分撕<br><br>这8 小时占了 1/3. 吃饭、休<br>定产力约 8 小时,只剩 1/3. **CREATIVE 1998**<br>
1999<br>
1999<br>
1999<br>
1999<br>
1999<br>
1999<br>
1999<br>
1999<br>
1999<br>
1999<br>
1999<br>
1999<br>
1999<br>
1999<br>
1999<br>
1999<br>
1999<br>
1999<br>
1999<br>
1999<br>
1999<br>
1999<br>
1999<br>
1999<br>
1999<br>
1999<br>
1999<br>
1999<br>
1999<br>
1999<br>
1999<br>
1999<br>
1999<br>
1999<br>

第四个问题:请问一天 24 小时你会如何分配?一般人通常是睡觉 8 小时占了 1/3.吃饭、休 息、聊天、摸鱼、看电视、游玩等又占了 1/3.其实真正可以工作有生产力约 8 小时,只剩 1/3.

所以请将剩下来的折成三等份。并把 2/3 撕下来,并放在桌子上。 第五个问题:比比看。请用左手拿起剩下的 1/3,用右手把退休那一段和刚才撕下的 2/3 加 在一起,并请思考一下您要用左手的 1/3 工作赚钱,提供自己另外 2/3 的吃喝玩乐及退休后 的生活。 第六个问题:想一想。你要赚多少钱、存多少钱才能养活自己上述的日子,这还不包括给父 母、子女、配偶的! 第七个问题:请问你现在有何感想? 第八个问题: 请问你会如何看待你的未来? 3、游戏反思 (1)你按要求做完了吗?你有什么感想? (2)你珍惜生命吗?你想在有生之年有所作为吗? 4、时间:5 分钟 3. 2011. 12:4014. 4.728 - 11:30 1674, 11:47444 1<br>
2.244, 12:46 12:474, 12:474, 12:4444 1<br>
2.244, 12:46 12:474, 12:474, 12:474, 12:474, 12:474, 12:474, 12:474, 12:474, 12:474, 12:474, 12:474, 12:474, 12:474, 12:474, 12:474

### 【课程目录】

1、 目的:让学员对课程的大纲有一个清晰的了解。

- 2、 内容生命是由分分秒秒的时间所组成,时间管理的实质就是生命管理。今天课程的内容 分成以下:
- (1)课程引入
- (2)时间管理黑洞
- (3)时间管理方法
- (4)行动学习
- 那么接下来我们就拿起一只笔和几张纸随课程内容一起开始吧。

3、时间:1 分钟

#### 【寻找时间黑洞】

1、生活场景 请各组针对组内的一张生活场景纸,全员讨论寻找出里面最大的时间黑洞, 2、寻找自己的时间黑洞 让学员将自己生活和工作中最头痛的黑洞写在自己的便贴纸上。 3、时间管理误区表格【参附件 1】 针对大家提出的自己的时间黑洞,我们来看一张关于时间管理的误区表格,让学员清晰的知 道,我们所谓的时间管理是找到方法,而不是产生误区,让大家讲以前的旧知进行分析。 4、时间:5 分钟 深圳市职工教育和职业培训协会

#### 【时间管理方法 1 一-CCR 法则】

一、 目的

让学员掌握第一种时间管理的方法,是由美国管理学家唐纳德**·**C**·**伯纳姆提出:当你处理任 何工作时必须自问的三个问题,让学员在后期做工作的时候也可以深入的反问自己这三个问 题,从而提高自己的时间管理效率。

二、课程内容

1、能不能取消它-cancel

(1)内容

首先给出一个工作中大家常遇到的情景, "刚刚约了一个客户十点见面沟通方案细节, 结果

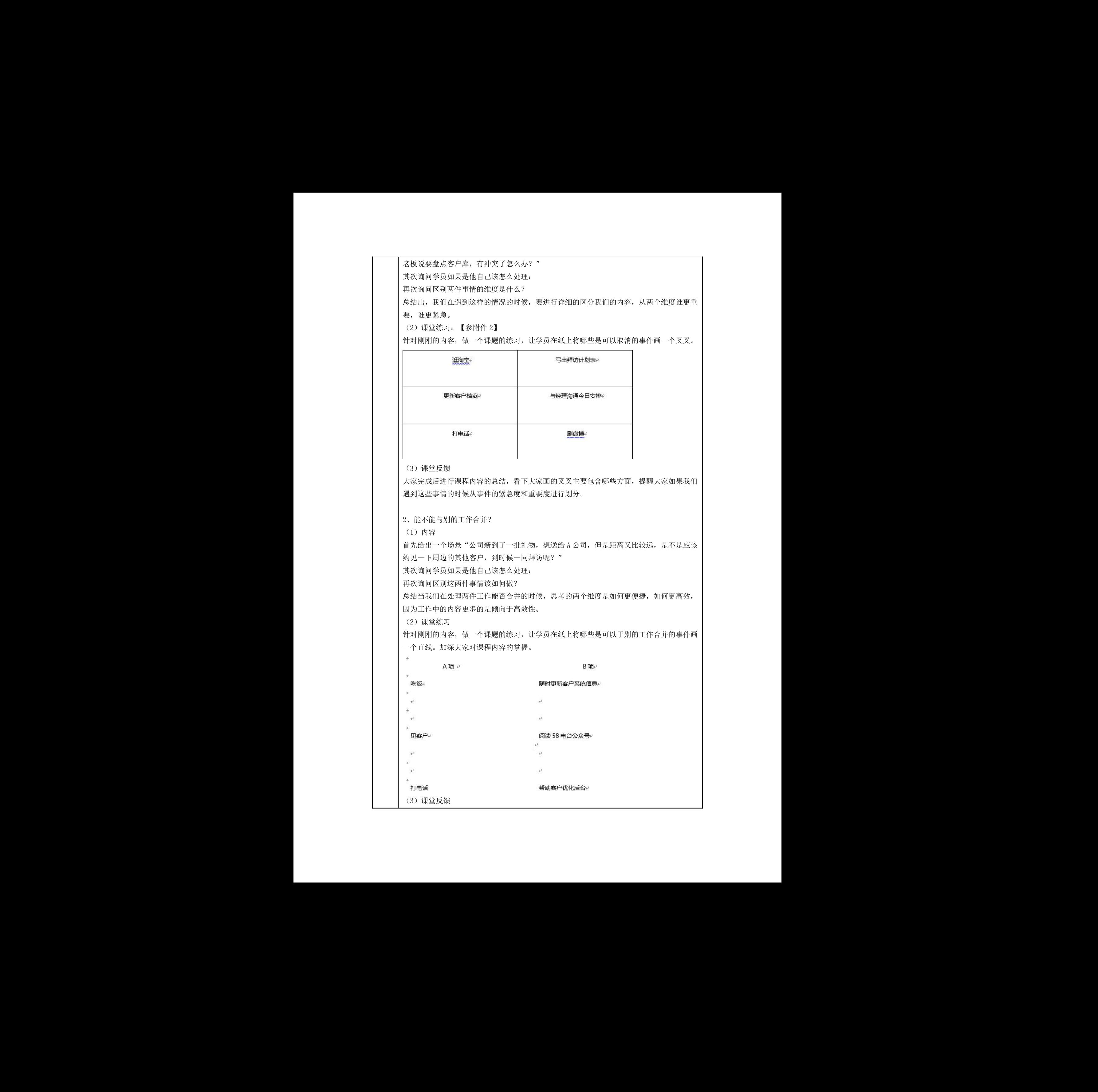

询问学员在实际的工作中遇到的事情有哪些?我们针对其遇到的不确定是否可以合并的事情 进行解读,保证在课程中与学员多交流,让学员提出自己的问题。 大家完成后进行课程内容的总结,看下大家练习的内容是否比较相似,如果有特别不一样的 也提出与大家分享,提醒大家如果我们遇到这些事件的时候从事件的是否便捷,是否高效两 个维度分析。  $\begin{tabular}{|c|c|c|c|c|c|c|c} \hline \textbf{R}^{\mathcal{A}}(A^{\mathcal{A}}(B^{\mathcal{A}}\otimes B^{\mathcal{A}}\otimes B^{\mathcal{$ 

3、能不能用简便的东西代替它?

(1)内容

首选给出一个场景,"今天刚入职,好多东西都是第一次接触,尤其是 CRM 系统,研究了一 天还是不懂如何操作,头疼~~~"

其次询问学员如果是他自己该怎么处理:

再次询问区别这两件事情该如何做?

总结当我们在处理一件事情能否用简便的东西代替他的时候,我们应该思考这件事情一定要 自学成长吗?一定要亲力亲为吗?

总结:很多事情看似很复杂,但是有些时候也是可以用简便的工作代替他的。

(2)课堂反馈

第一种方法讲解完毕之后,与大家再来探讨一下,如果我们遇到事情的时候,应该要从三个 问题深入的询问自己,而不是一味的先去做。提醒大家如果我们遇到想用简便东西替代他的 时候,就多问自己这件事情一定要自己亲力亲为吗?一定要这么复杂的去处理吗?

4、时间:10 分钟

#### 【时间管理方法 2 一一个番茄工作法】

一、 模型介绍

首选给学员简单介绍一下番茄管理工作法,为什么叫番茄工作法的原因。

(1)故事引入

番茄工作法(Pomodoro Technique)由弗朗西斯科·西里洛于 1992 年创立。他在大学生活的 头几年,曾一度苦于学习效率低下,于是便和自己打赌,狠狠鄙视自己说: "我能学一会儿 习吗? 真正学上 10 分钟? "后来他找到了一枚厨房定时器,形状像西红柿(Pomodoro,意 大利语的"番茄")。就这样,遇到了他的番茄钟。 深圳市职工教育和职业培训协会

(2)定义栓释

理念:利用整个番茄时间,专注于某一段时间,减少打断,提高时间的感知和掌控。

概念:番茄时间为 25min 工作+5min 休息,3-4 个番茄时间为一轮,之后休息 10-15min。

#### 二、番茄工作的目标

(1)效率 用最简单的工具和方法来提高团队的工作效率。 (2)热情 充满热情并一直保持。缓解时间的压迫感与紧迫感。 (3)能力 加快学习和工作进度,提高工期预测能力,保质保量。

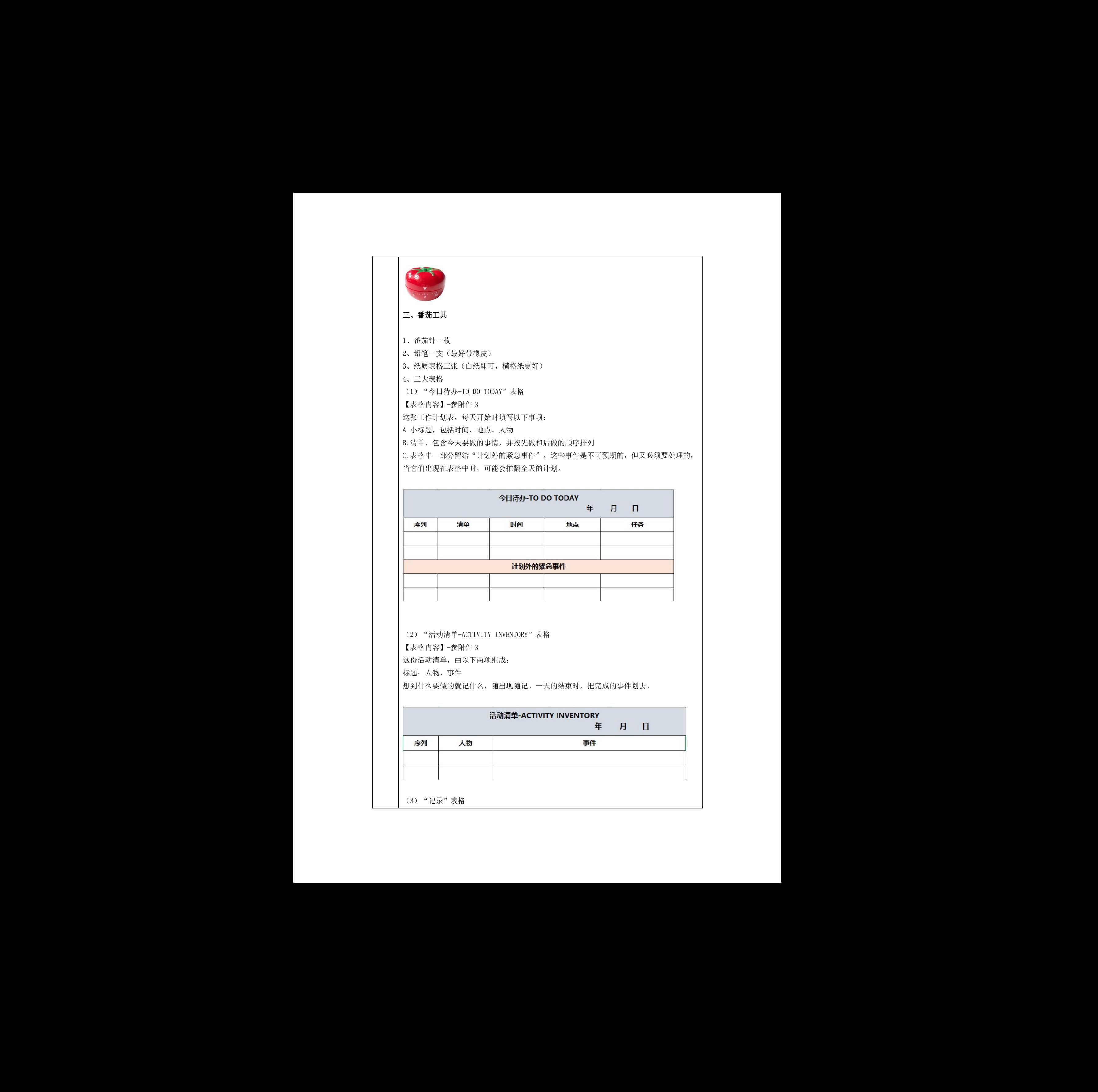

【表格内容】-参附件 3

一份记录表,用于记录原始数据,写报告或制作图表时要用到。根据需要记录的东西不同, 记录表分为不同的结构。通常情况,记录表中包含数据、摘要、完成任务所需的番茄时间。 记录表每天更新一次,通常是在一天的结束。

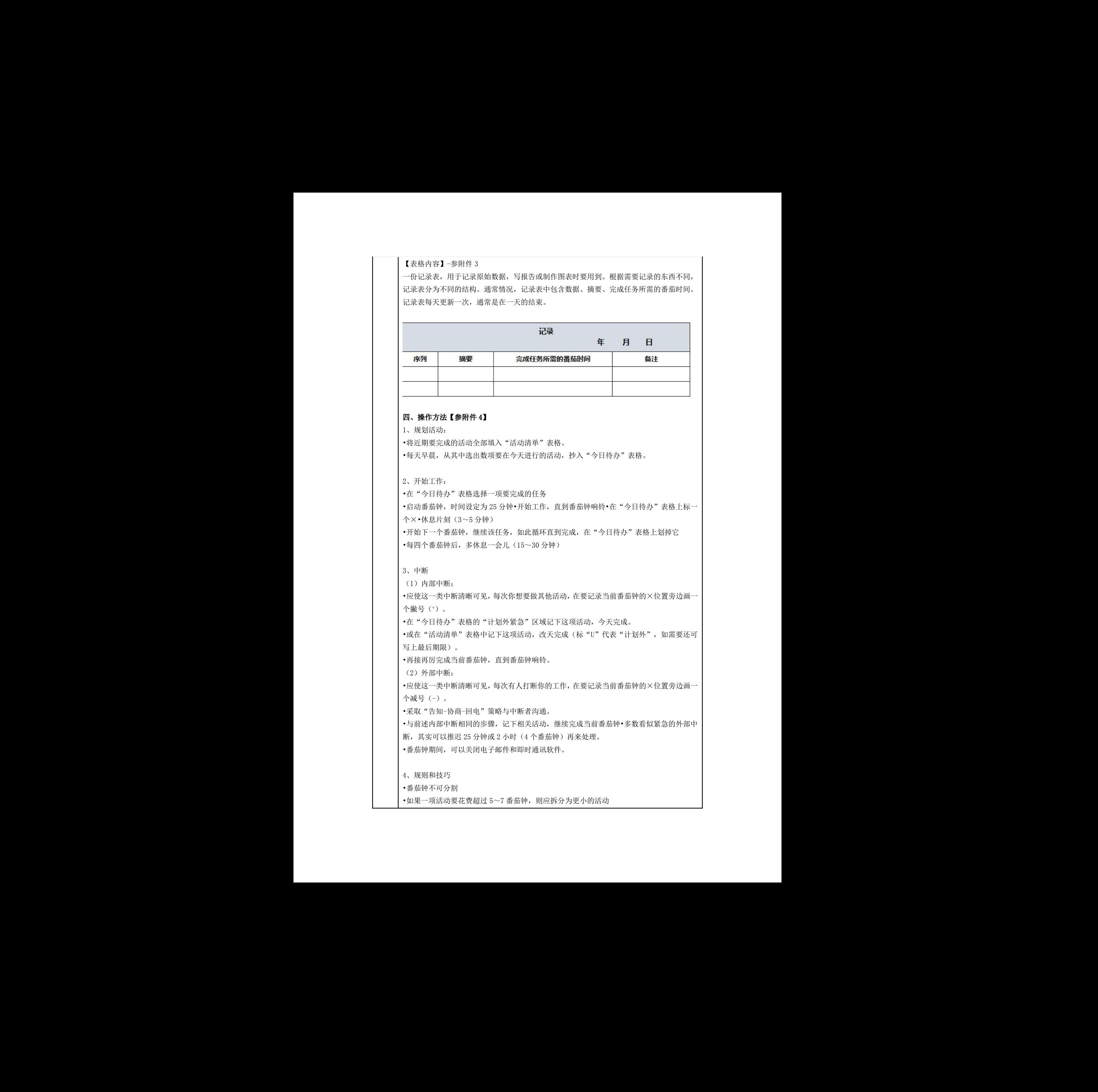

#### 四、操作方法【参附件 4】

1、规划活动:

•将近期要完成的活动全部填入"活动清单"表格。

•每天早晨,从其中选出数项要在今天进行的活动,抄入"今日待办"表格。

2、开始工作:

•在"今日待办"表格选择一项要完成的任务

•启动番茄钟,时间设定为 25 分钟•开始工作,直到番茄钟响铃•在"今日待办"表格上标一 个ו休息片刻(3~5分钟)

•开始下一个番茄钟,继续该任务,如此循环直到完成,在"今日待办"表格上划掉它 •每四个番茄钟后,多休息一会儿(15~30 分钟)

3、中断

(1)内部中断:

•应使这一类中断清晰可见,每次你想要做其他活动,在要记录当前番茄钟的×位置旁边画一 个撇号(ʻ)。

•在"今日待办"表格的"计划外紧急"区域记下这项活动,今天完成。

•或在"活动清单"表格中记下这项活动,改天完成 (标"U"代表"计划外",如需要还可 写上最后期限)。

•再接再厉完成当前番茄钟,直到番茄钟响铃。

(2)外部中断:

•应使这一类中断清晰可见,每次有人打断你的工作,在要记录当前番茄钟的×位置旁边画一 个减号(-)。

•采取"告知-协商-回电"策略与中断者沟通。

•与前述内部中断相同的步骤,记下相关活动,继续完成当前番茄钟•多数看似紧急的外部中 断, 其实可以推迟 25 分钟或 2 小时(4 个番茄钟)再来处理。 天完成。<br>《表"计划外",如需要还可<br>前番茄钟的×位置旁边画一<br>茄钟•多数看似紧急的外部中<br>

•番茄钟期间,可以关闭电子邮件和即时通讯软件。

4、规则和技巧

•番茄钟不可分割

•如果一项活动要花费超过 5~7 番茄钟,则应拆分为更小的活动

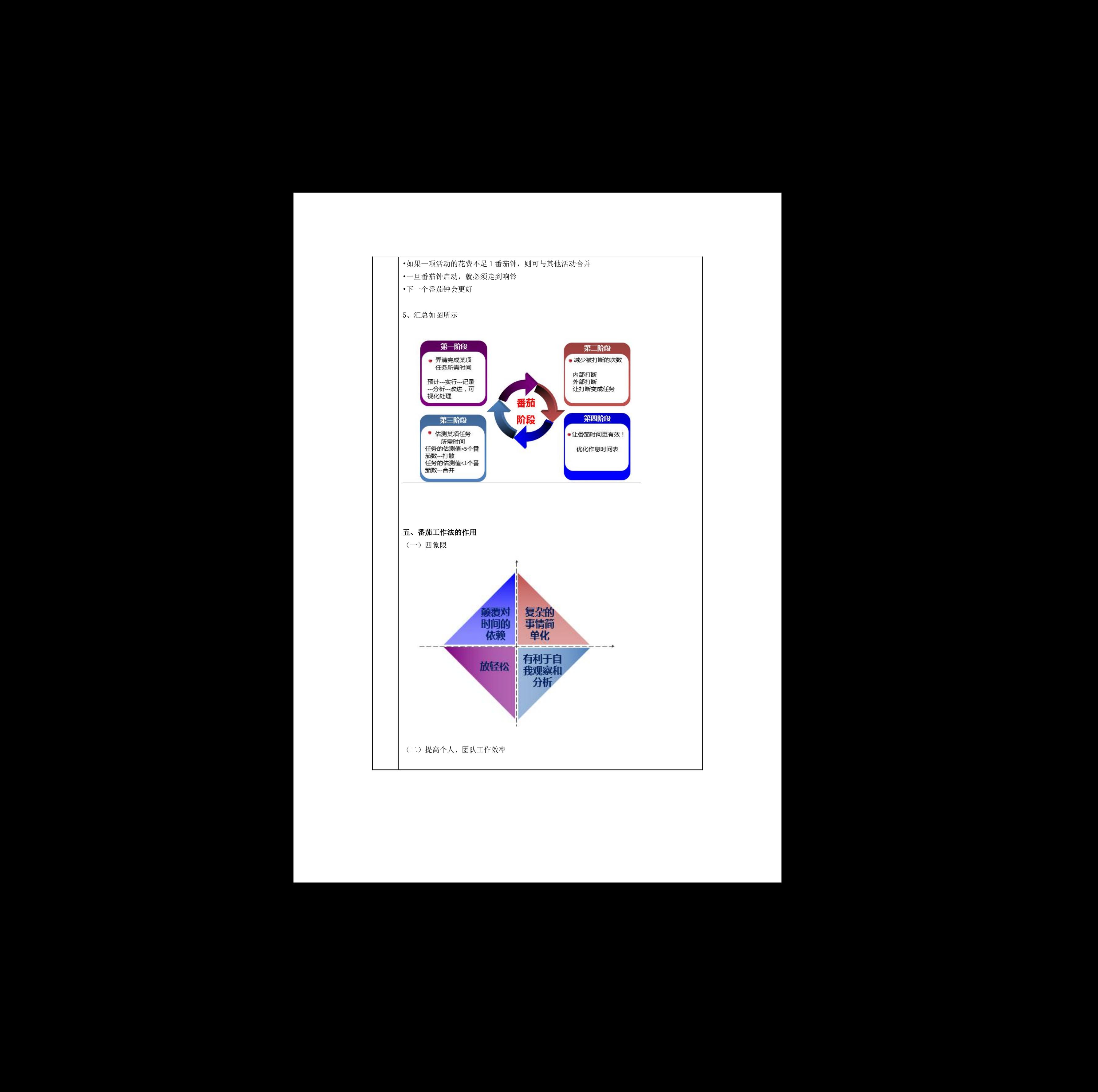

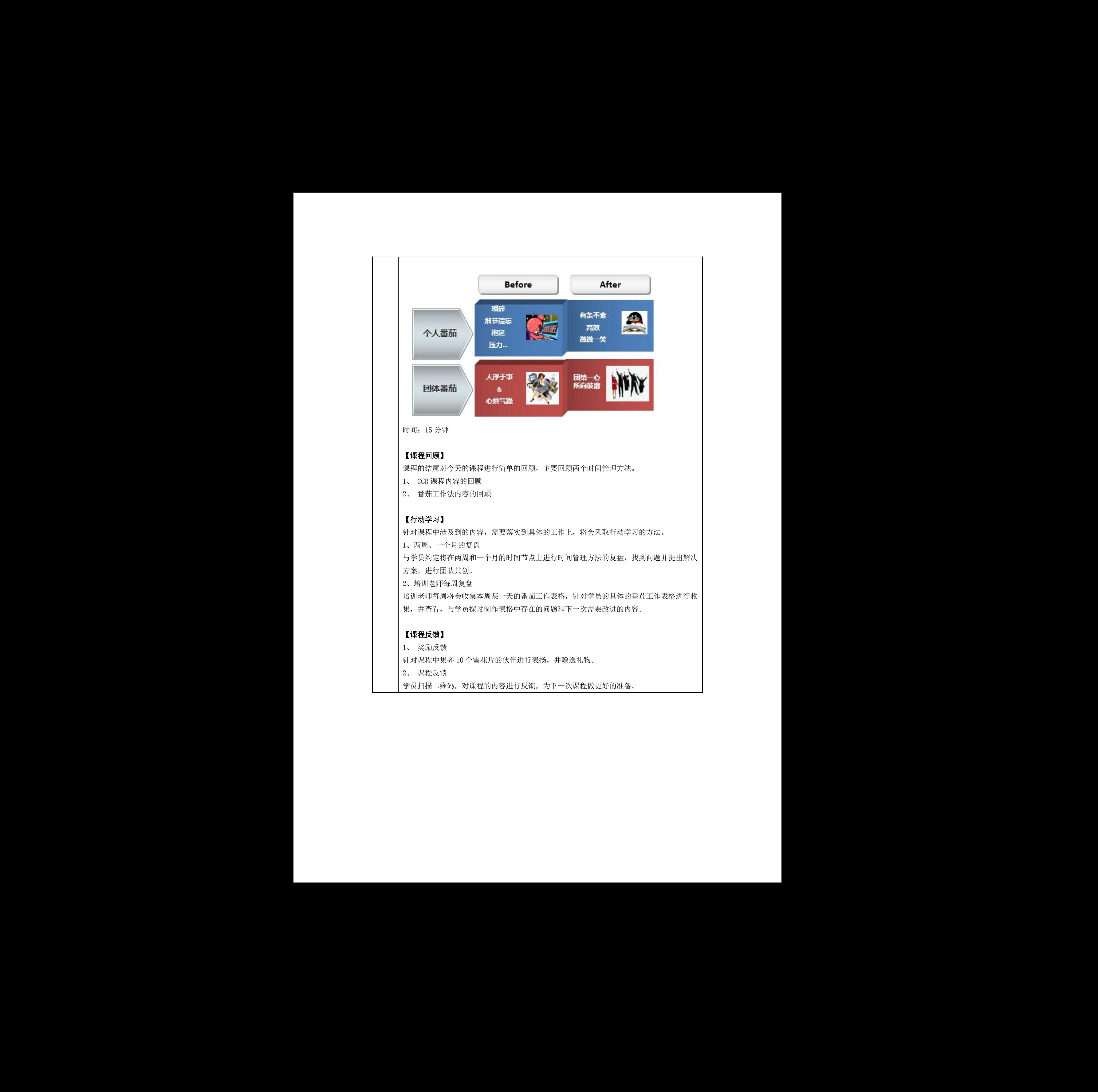

附件 1

# 时间管理的误区

- 、时间管理的目的为了在短时间之内做更多的事,提高工作效率
- 、一定要找个完美的工具才可以开始。
- 3、时间管理就是把人变成机器人,非常的无趣,我不想变成那种人 を出り<br>- は中国の国際のアメリカの国連の軍事を開発する。本国にお客様<br>- 2、国連の国連の大会の国連の軍事を開発する。大臣の実は中へ<br>- 3、国中国の国際の大会の国連の国連の国連の国連の国連の国連<br>- 4、国連の国連の大会の国連の国連の国連の国連の国連<br>- 5、新国連邦の国連邦の国連邦の国連邦の国連邦国連<br>- 5、新規は国連省、国連部の国連邦国連邦の国連邦国連邦<br>- 5、新規は国連邦国連邦国連邦国連邦国連邦国連邦国連邦国連邦国連邦国
	- 、GTD 就是时间管理
	- 、相信整洁有条理比混乱更好,更有效率。
	- 、整洁有序的环境中才能正常学习
	- 、等我时间就去做
	- 、整理术中一条规则:一年以上不用的东西就可以丢掉
	- 、时间管理可以在很短的时间就马上看到效果
	- 、GTD 最节省时间和精力
	- 、晚上是最有工作效率的时间段
	- 、在邮件中清晰的分类能让你效率更高
	- 、坚强的意志力能搞定一切
	- 、不知道精力管理的概念
	- 、被动的去接受而不是主动安排
	- 、缺少节奏感
	- 、事情完成就可以,不需要总结
	- 、没有定期整理的习惯或者不重视定期整理

附件 2

# 随 堂 练 习

# 1、以下哪些事情与工作相比特定情境下是可以取消的(请在框框里画上叉叉):

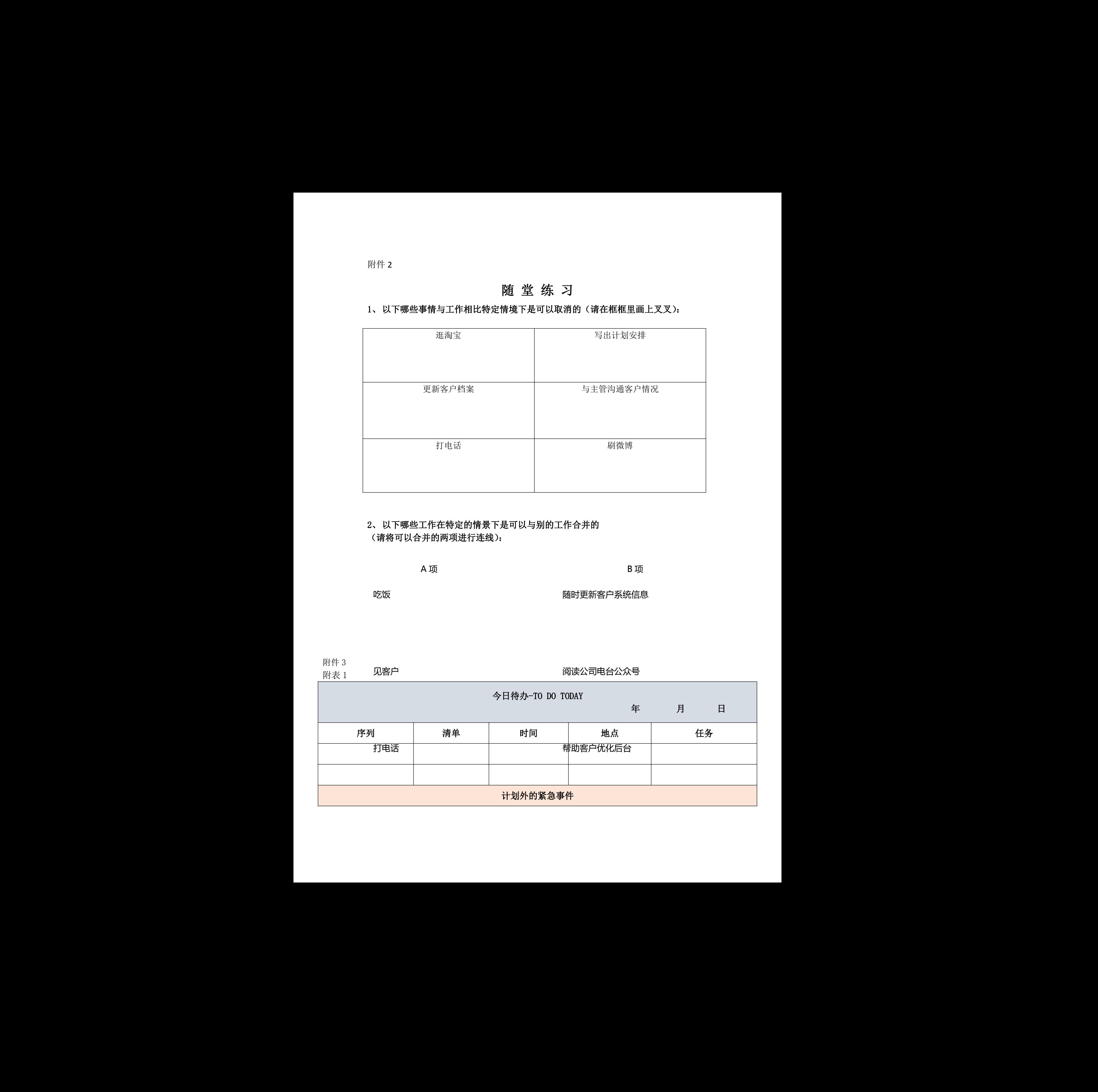

# 2、以下哪些工作在特定的情景下是可以与别的工作合并的 (请将可以合并的两项进行连线):

A 项

B 项 to the control of the control of the control of the control of the control of the control of the control o

吃饭 しゅうしょう しゅうしょう しんしょう しんしょう

随时更新客户系统信息

见客户 附件 3 附表 1

# 阅读公司电台公众号

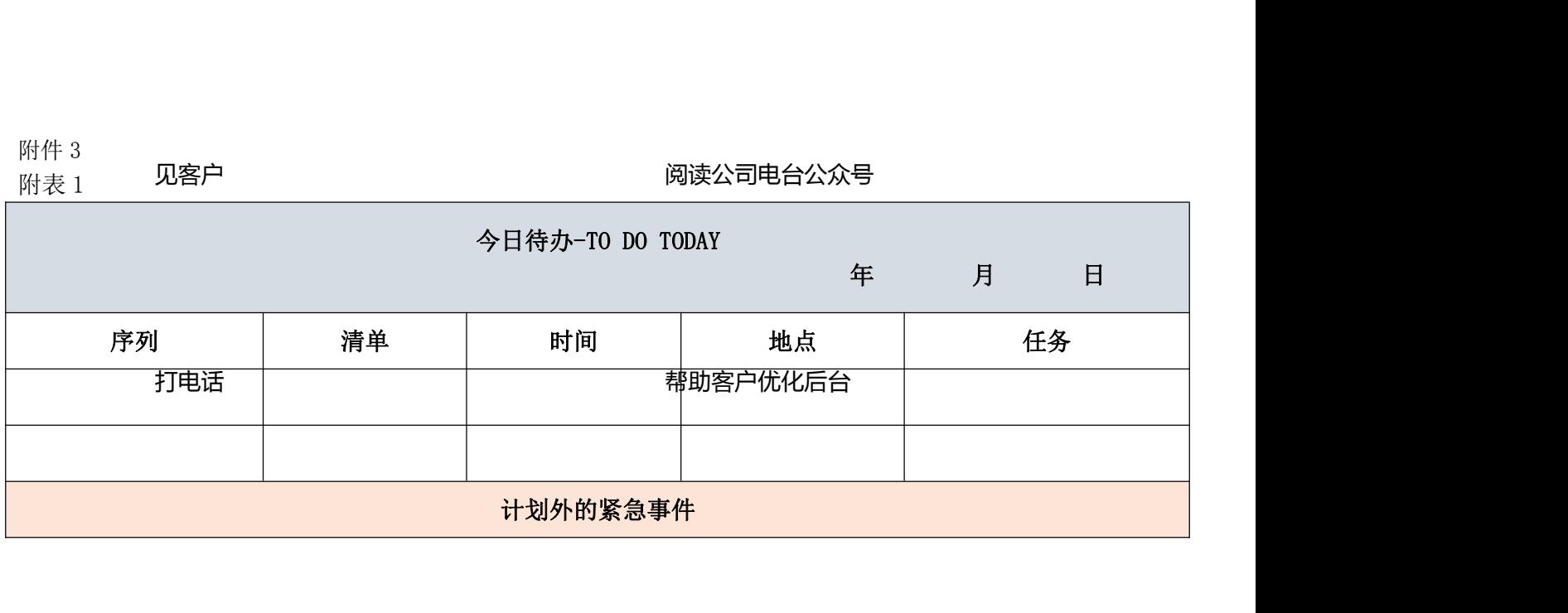

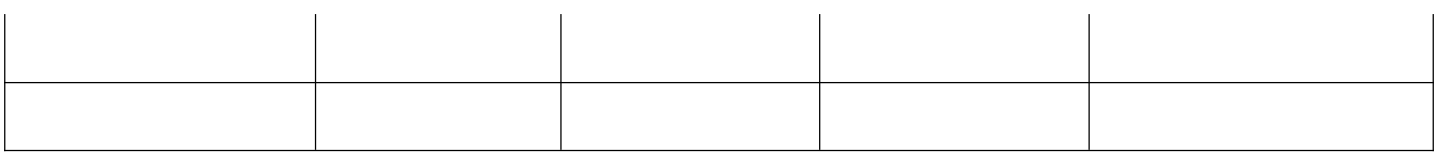

附表 2

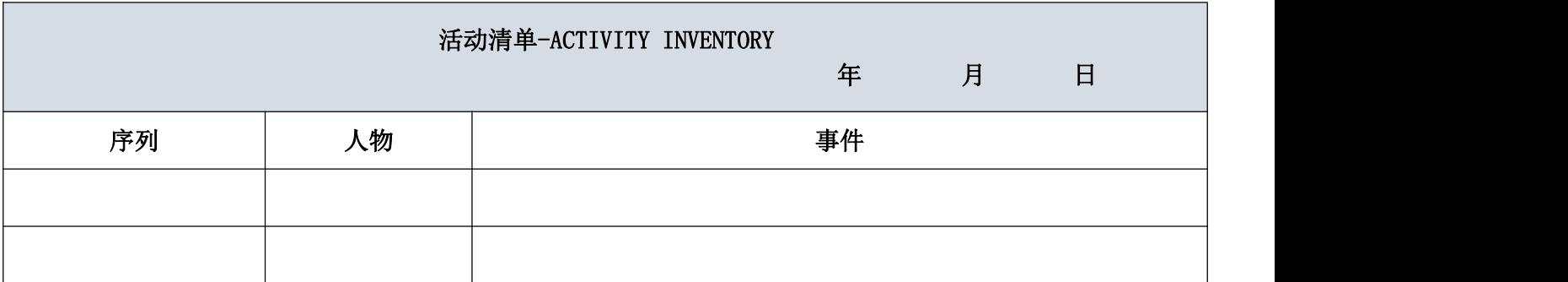

 $\overline{\mathbb{M} \ddot{\mathbb{R}}$  3

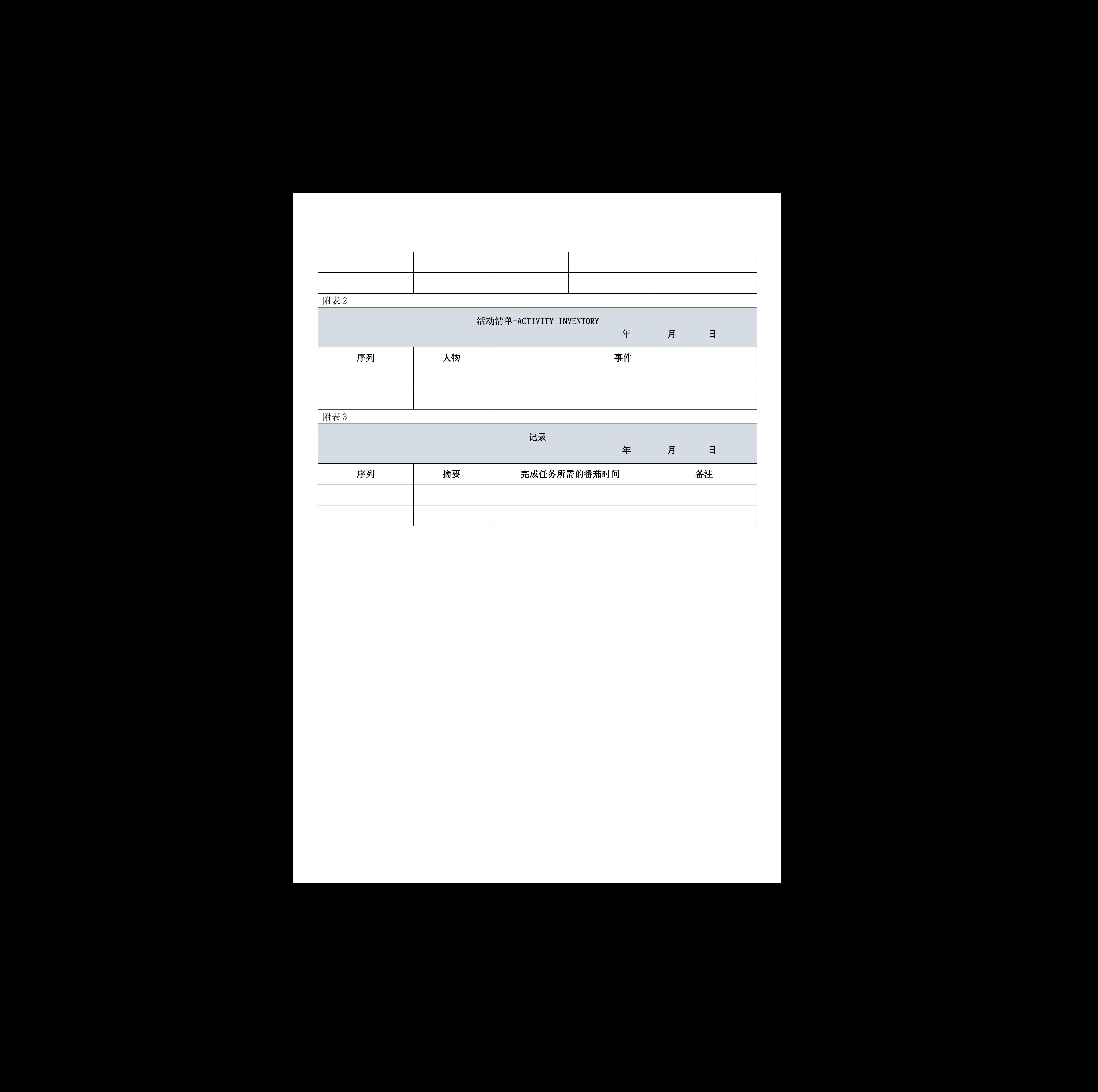

附件 4

#### 番茄工作法使用规则

1、规划活动:

•将近期要完成的活动全部填入"活动清单"表格。

•每天早晨,从其中选出数项要在今天进行的活动,抄入"今日待办"表格。

2、开始工作:

- •在"今日待办"表格选择一项要完成的任务
- •启动番茄钟,时间设定为 25 分钟•开始工作,直到番茄钟响铃•在"今日待办"表格上标一个ו休息片刻 (3~5 分钟) 深圳市职工教育和职业培训协会 深圳市职工教育和职业培训协会 深圳市职工教育和职业培训协会 深圳市职工教育和职业培训协会 深圳市职工教育和职业培训协会 深圳市职工教育和职业培训协会 深圳市职工教育和职业培训协会 深圳市职工教育和职业培训协会 深圳市职工教育和职业培训协会 深圳市职工教育和职业培训协会 深圳市职工教育和职业培训协会 深圳市职工教育和职业培训协会 深圳市职工教育和职业培训协会 深圳市职工教育和职业培训协会 深圳市职工教育和职业培训协会 深圳市职工教育和职业培训协会 深圳市职工教育和职业培训协会
	- •开始下一个番茄钟,继续该任务,如此循环直到完成,在"今日待办"表格上划掉它
	- •每四个番茄钟后,多休息一会儿(15~30 分钟)

3、中断

- (1)内部中断:
- •应使这一类中断清晰可见,每次你想要做其他活动,在要记录当前番茄钟的×位置旁边画一个撇号(ʻ)。
- •在"今日待办"表格的"计划外紧急"区域记下这项活动,今天完成。
- •或在"活动清单"表格中记下这项活动,改天完成(标"U"代表"计划外",如需要还可写上最后期限)。
- •再接再厉完成当前番茄钟,直到番茄钟响铃。

(2)外部中断:

- •应使这一类中断清晰可见,每次有人打断你的工作,在要记录当前番茄钟的×位置旁边画一个减号(-)。
- •采取"告知-协商-回电"策略与中断者沟通。
- •与前述内部中断相同的步骤,记下相关活动,继续完成当前番茄钟•多数看似紧急的外部中断,其实可以 推迟 25 分钟或 2 小时(4个番茄钟)再来处理。

•番茄钟期间,可以关闭电子邮件和即时通讯软件。

- 4、规则和技巧
- •番茄钟不可分割
- •如果一项活动要花费超过 5~7 番茄钟,则应拆分为更小的活动
- •如果一项活动的花费不足 1 番茄钟,则可与其他活动合并
- •一旦番茄钟启动,就必须走到响铃
- •下一个番茄钟会更好